# **CAPÍTULO 3**

# DESARROLLO DE UN JUEGO SERIO CON REALIDAD VIRTUAL PARA LA EVALUACIÓN DE LA MEMORIA ESPACIAL

Data de submissão: 14/02/2024 *Data de aceite: 01/04/2024*

**César Ricardo Cortez Martínez**

Centro Universitario de Ciencias Económico Administrativas de UdeG Zapopan, Jalisco, México https://orcid.org/0000-0002-1322-456X

#### **Jesús Arámburo-Lizárraga**

Centro Universitario de Ciencias Económico Administrativas de UdeG Zapopan, Jalisco, México https://orcid.org/0000-0002-0370-7891

**RESUMEN:** El capítulo presenta el diseño e implementación de un juego serio que utiliza la realidad virtual con el objetivo de ser un instrumento de evaluación de la memoria espacial para los humanos, es importante destacar la complejidad de desarrollo implementada para conseguir diferente logros, específicamente para guardar información relacionada con la distancia, tiempo y latencia para llegar a los objetivos de los lugares del juego, ya que conocer las rutas son un factor importante para saber el tiempo de traslado realizado por los jugadores. Este juego serio fue desarrollado en Unity por ser un motor de juego que es de los principales en el mercado de desarrollo de juegos hasta el presente año

(2024). Se desarrolló un mundo virtual en el que se rastrea al usuario a lo largo de una ruta, además del tiempo total final y la distancia total, se calcula la distancia para cada prueba de ruta y su tiempo y retraso para cada prueba, es muy parecido al laberinto de Morris aplicado a roedores. Al utilizar la realidad virtual cumple con el nivel de inmersión e interacción necesaria para evaluar el comportamiento humano, y al considerarse un entorno virtual y recurrir a un control de juego (joystick), no es invasiva y puede usarse en cualquier lugar sin exponer a la persona al peligro de moverse teniendo un visor que no lo dejaría ver la realidad.

**PALABRAS-CLAVE:** videojuegos, juegos serios, realidad virtual, memoria espacial

## DEVELOPMENT OF A SERIOUS GAME WITH VIRTUAL REALITY FOR EVALUATING SPATIAL MEMORY

**ABSTRACT:** The chapter presents the design and development of a serious game with virtual reality with the goal for being an instrument for evaluating spatial memory for people. It is important to highlight the complexity of development to achieve the game design, specifically to store information

related to the distance, time and latency to reach the objectives of the game locations to know the routes travel time taken by the players. This serious game was developed in Unity because it is a game engine that is one used in the game development market until this year (2024). A virtual world was developed in which the user is tracked along a route, in addition to the final total time and the total distance, the distance is calculated for each route test and its time and delay for each test, it is very similar to the Morris maze applied to the mice. The use of Virtual Reality (VR) gets a level of immersion and interaction necessary to evaluate human behavior, considering a virtual environment and using a game control (joystick), it is non-invasive and can be used anywhere without exposing the person in danger for moving while having a VR headset.

**KEYWORDS:** videogames, serious games, virtual reality, spatial memory

# **INTRODUCCIÓN**

El progreso de los videojuegos en conjunto con el avance tecnológico donde también hay una variedad de dispositivos donde se logra jugar cómo pueden ser consolas, computadoras, teléfonos inteligentes y tabletas, además de que existen tiendas digitales para poder descargar tanto el videojuego como contenido adicional, trae consigo aumentar la experiencia de inmersión y entretenimiento que permiten la mejora de habilidades y destrezas en los jugadores (Mccallum & Boletsis, 2013).

Cory Barlog, director de Santa Mónica Studios, comentó durante una entrevista realizada por Forbes México en el año de 2018 que la industria de los videojuegos y de los juegos serios en general está pasando por un momento de transición, en donde existen opciones para sustituir los controles a entornos de Realidad Virtual (RV). Sin embargo, esto el cambio total tomará tiempo de investigación y desarrollo, además de asimilación por parte de los jugadores y usuarios (Forbes México, 2018).

El uso de sistemas, aplicaciones o videojuegos con RV traslada a los usuarios a un mundo virtual mediante interactividad visual, de movimientos, y audio, sin embargo, algunos sistemas son capaces de proveer estimulación sensorial, lo que acrecienta la capacidad terapéutica de los sistemas, videojuegos o juegos serios que la implementen, por lo que esta inmersión proporcionada por la RV ha aumentado su aplicación en campos de estudio como la psicología y el aprendizaje, especialmente en el que se enfoca este artículo en memoria espacial (Fleming et al., 2017), (Wilson, 1997).

El impacto de los videojuegos en los jugadores varía dependiendo de la temática, tipo de juego y hardware implementado, donde es posible facilitar un aprendizaje profundo, mejorar la retención de la información e incluso mejorar el comportamiento de la persona en general, debido a esto, se estableció una rama de los videojuegos enfocada en el aprendizaje o conocimiento llamada Juegos Serios (Fleming et al., 2017).

El sitio web Allied Market Research (2022) encargado de análisis de mercado de diversos temas, menciona que a nivel económico la industria de los juegos serios a nivel global generó alrededor de 3.2 billones de dólares en el año 2017 y llegó a tener un crecimiento de 5.94 billones en el año 2020, y se espera alrededor de 32.72 billones de dólares un crecimiento para finales del año 2030.

Otro punto a considerar dentro de este capítulo es la memoria espacial, la cual tiene que ver con la capacidad de navegación y de orientarse en un espacio determinado tanto para humanos como animales, esto se consigue mediante múltiples mecanismos en el cerebro encargados de codificar la información y características del ambiente, así como también almacenar y recuperar información de rutas, configuraciones y localizaciones espaciales. (Muzio et al., 2017), (Kessels et al., 2001).

Existen diversas técnicas o pruebas para determinar diversos parámetros de la memoria espacial. Una de las técnicas más comunes a usar en animales es el "laberinto de Morris" (Morris Water Maze) prueba que fue originalmente para ratas, las cuales requerían aprender y memorizar la posición de una plataforma localizada dentro de una piscina de nado (ideada especialmente para la prueba) en relación con pistas o claves visuales (Fajnerová et al., 2014).

En este capítulo se propone el diseño de un juego serio que contempla una prueba de memoria espacial (similar a la usada en animales mediante el laberinto de Morris) que es una continuación del trabajo presentado en Cortez Martínez et al. (2023) utilizando realidad virtual y técnicas de juegos serios. Se plantea el uso de juegos serios y mejoras en la aplicación para una mejor evaluación de la memoria espacial humana, así como la implementación de una API (por sus siglas en inglés: Aplication Programming Interface) pública para el consumo de los datos. Los datos recabados, podrán ser analizados a futuro por cualquier investigador, con el objetivo de que pueda realizar una observación profunda sobre aspectos de la personalidad o conducta acerca de las personas que lo han jugado.

# **INVESTIGACIONES, APLICACIONES Y JUEGOS SERIOS PARA MEMORIA ESPACIAL**

Respecto al análisis para la evaluación de la memoria espacial, los diferentes exámenes aplicados al ser humano tienen limitaciones y diferencias respecto a los que se aplican a animales, por lo que se hace difícil la comparación real de los procesos efectuados, además, de una posible evaluación y diagnóstico. Se desarrolló una aplicación para computadora que hacía el análogo al laberinto de Morris para su aplicación en pacientes que habían presentado al menos un episodio de esquizofrenia. En el estudio con memoria espacial y ambientes virtuales, se obtuvieron resultados similares a los estudios previos realizados en ratas, por lo que se apoya el declive de la memoria espacial para la enfermedad de esquizofrenia, se observa la utilidad de su diseño aplicado a pacientes que presentaron la enfermedad (Fajnerová et al., 2014).

Esta prueba (laberinto de Morris) requiere aprender y memorizar la posición de una plataforma invisible (debajo del nivel de agua) localizada dentro de una piscina de nado (ideada especialmente para la prueba) con relación a pistas o claves visuales (Cortez Martínez et al., 2023).

Otros investigadores han desarrollado un laberinto virtual como aplicación en computadora para evaluar la memoria espacial en participantes de diferentes edades, los cuales se dividen en tres diferentes grupos (hombres y mujeres menores a 45 años, entre los 45 y 65, y mayores a los 65 años). Su hipótesis mantenía lo ya observado antes en roedores, que a medida que la edad aumenta, la memoria espacial se ve afectada y mayor es el índice de error para desenvolverse en el entorno. Finalmente concluyen con la utilidad de los medios y entornos virtuales en el campo de las neurociencias, y encuentran diferencias significativas en los tres grupos, quedando mejor posicionado el más joven en dos variables distintas (distancia total de recorrido y tiempo total de resolución) (Moffat et al., 2001).

Un estudio demostró la fuerte relación que tiene el hipocampo sobre la memoria espacial. El estudio fue hecho con pacientes a los cuales se les había extirpado uno de los lados del hipocampo y se encontró que estos tenían severos problemas espaciales comparados con los pacientes de control de la misma edad. En el experimento se usó un análogo al laberinto de Morris por medio de software en una computadora y joysticks para el movimiento del usuario, además se implementaron diferentes sonidos de retroalimentación (Astur et al., 2002).

Uno de los primeros casos de tratamiento para algún trastorno mental por medio de la realidad virtual fue en el año de 1995, en donde sometieron a un estudiante de 19 años a diferentes pruebas diseñadas específicamente para superar la acrofobia (miedo a las alturas). Las pruebas fueron aplicadas por tres semanas en cinco sesiones, en donde el paciente finalmente mostró mejoría a su miedo, quedando de evidencia que la realidad virtual puede ser usada no solo como medio de entretenimiento, si no, también con un uso médico o biológico (Rothbaum, et al., 1995).

Otros estudios han demostrado la efectividad de los motores de videojuegos y la realidad virtual para crear ambientes virtuales capaces de obtener diversos parámetros y comportamientos de los distintos participantes y de esta forma comprobar su utilización dentro del campo de la psicología. Los participantes fueron estudiantes de la universidad de Edinburgh (78 en total) con un promedio de edad de 19.6 años. Se demostró el uso de este tipo de motores de videojuegos para el uso psicológico, además que consumen menos tiempo de construcción en la aplicación y sin el uso de programación avanzada, igualmente de ser capaces de obtener datos reales de comportamiento (Trawley et al., 2020).

Otro caso interesante usó la realidad virtual como medio de evaluación para la memoria espacial en pacientes con depresión, 30 pacientes con depresión y 19 personas de control fueron evaluadas. Los resultados que se obtuvieron mostraron que los pacientes con depresión realizaron la prueba de manera significativamente por debajo de los parámetros de control. Este estudio se realizó por medio de un ambiente virtual en forma de pueblo. (Gould, et al., 2007)

La demencia es un síndrome generalmente crónico progresivo que implica el deterioro de la memoria, el intelecto, comportamiento y capacidad de realizar actividades. Es una de las principales causas de dependencia en adultos mayores, siendo la enfermedad del Alzheimer la causa de demencia más común, además menciona que en etapas tempranas a este síndrome se dan síntomas como: tendencia al olvido, pérdida de la noción del tiempo y desubicación espacial incluso en lugares conocidos (World Health Organization, 2023). En etapas iniciales de la demencia se puede detectar un deterioro en la memoria espacial y que un análisis oportuno podría contribuir a un diagnóstico (Moffat et al., 2001).

Existen ciertas características propias de un juego relacionado con la demencia. Con lo que se tienen tres tipos de categoría de juego: Cognitivo, Físico, Social/Emocional. Cuatro tipos de juego dependiendo del objetivo que estos persiguen: Preventivo, Rehabilitación, Educativo, Evaluación (Mccallum & Boletsis, 2013). La figura 1 muestra lo anterior.

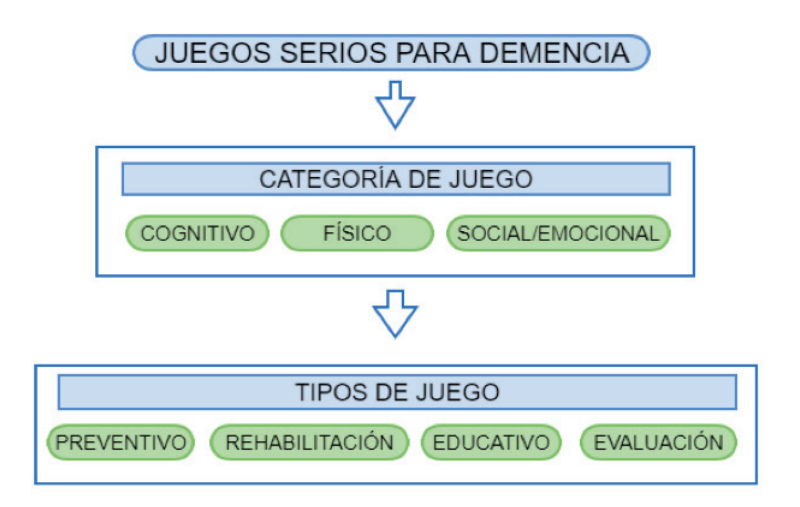

Figura 1. Juegos serios para demencia (figura adaptada de: (Mccallum & Boletsis, 2013)).

Al momento de diseñar un juego y conocer el tipo de juego (preventivo, rehabilitación, educativo, evaluación) se puede saber el tipo de jugador al que estaría dirigido, por lo que se plantean las siguientes categorías: Paciente potencial, Paciente, Público general y Profesional/Académica (Mccallum & Boletsis, 2013), donde:

- Paciente potencial: Son personas que aún no han sido diagnosticadas con la enfermedad, pero su estatus es crítico.
- Pacientes: Personas que han sido diagnosticadas con la enfermedad.
- Público: Personas que no tienen relación cercana con la enfermedad.
- Profesionales/Académicos: Personas que son afectadas por la enfermedad de manera directa al ser: investigadores, trabajadores públicos de la salud, cuidadores, médicos, etc.

# **METODOLOGÍA**

Este es un estudio teórico cuyo objetivo es presentar un diseño de un juego serio, junto con apoyo tecnológico, para potenciar la obtención de datos para cualquier investigador y poder interpretar dichos datos para la capacidad de Memoria Espacial. El diseño emplea tecnología RV en combinación con una adaptación del Laberinto de Morris como base que permita obtener datos personales.

El laberinto de Morris es un procedimiento para la evaluación de memoria espacial en ratas, se observó que ellas aprenden a escapar nadando a través de agua turbia u opaca por medio de una plataforma la cual se encuentra escondida (Morris, 1984). Generalmente se usa una piscina circular con temperatura en el agua oscilante entre los 18 y 27 grados según se utilicen ratas o ratones (Vicens et al., 2003).

Para el desarrollo y propuesta de juego serio con realidad virtual para la evaluación de la memoria espacial se encontraron 3 elementos claves:

- 1. **Entorno de desarrollo o Motores de Videojuegos (Game Engine por sus siglas en inglés)**: Un motor de videojuegos es la arquitectura que provee a los desarrolladores de herramientas reutilizables para el desarrollo de un videojuego y entorno virtual, como: Físicas, Entradas de datos al juego (teclado, mouse/ratón , controles, etc.), renderizado, codificación, detección de colisiones, inteligencia artificial, entre otras herramientas útiles que no necesitan de codificación extra para los desarrolladores (GameDesigning, 2023) .
- 2. **Visores de realidad virtual**: Su importancia principal en este proyecto viene de la sensación de presencia que provocan y a que restringen estímulos externos. Ambas partes fundamentales para obtener resultados dentro de un ambiente virtual similares a los que una persona podría realizar en la vida real.
- 3. **Joystick**: Para no exponer al jugador a moverse en el ambiente real, ya que puede salir herido si tiene algún descuido, el uso de un control de juego permite que pueda estar sentado y moviéndose en el mundo virtual utilizando los botones y palanca del control que son típicos de consola de videojuegos.

Para el desarrollo del presente capítulo se escogió el motor de juego llamado Unity, y como visor de realidad virtual al Google CardBoard.

### **Propuesta "Recall Road", un juego serio basado en el laberinto de Morris**

El presente proyecto se sustenta en el desarrollo y los resultados obtenidos de (Cortez Martínez et al., 2023) donde se desarrolló una aplicación específica para su uso en ambientes controlados, en el presente artículo se buscan variables de desempeño en el usuario (latencia, tiempo y distancia) mediante desarrollo de un juego serio abierto al público considerando mecánicas de juego basadas en la conducción y la memoria de lugares específicos colocados en un entorno virtual.

- Reglas de Juego:
	- Consisten en llegar de un punto del mapa a otro (ver figura 2) en el menor tiempo posible conduciendo un vehículo a través de las calles de un poblado.
	- Evitar colisionar con otros vehículos dentro del entorno virtual.
	- De colisionar, se añadirá tiempo extra al total del jugador.
	- Tomar la ruta óptima (menor distancia) del punto A al punto B.
	- El juego termina al terminar los 6 destinos posibles en el juego.
	- Al finalizar, el jugador puede visualizar sus tiempos, distancias, rutas y compararlos con las mejores estadísticas (a nivel personal) de todos los jugadores que han jugado "Recall Road".

La figura 3 muestra las reglas de juego, específicamente la mecánica principal que es la de "conducir", se presenta en diagrama de flujo.

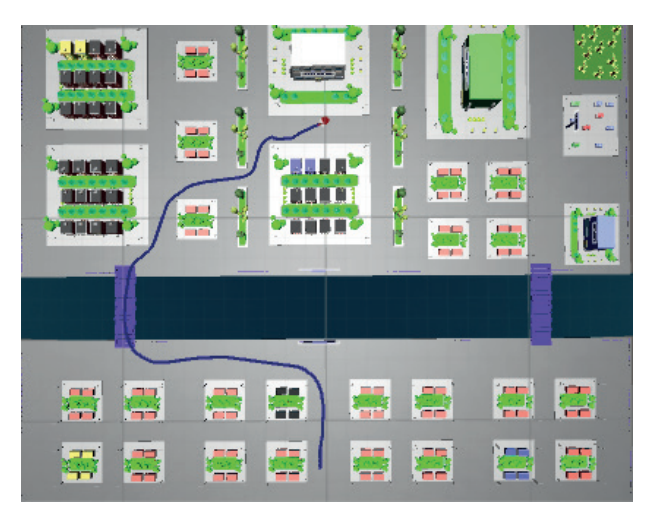

Figura 2. Ejemplo de movimiento de usuario por el escenario

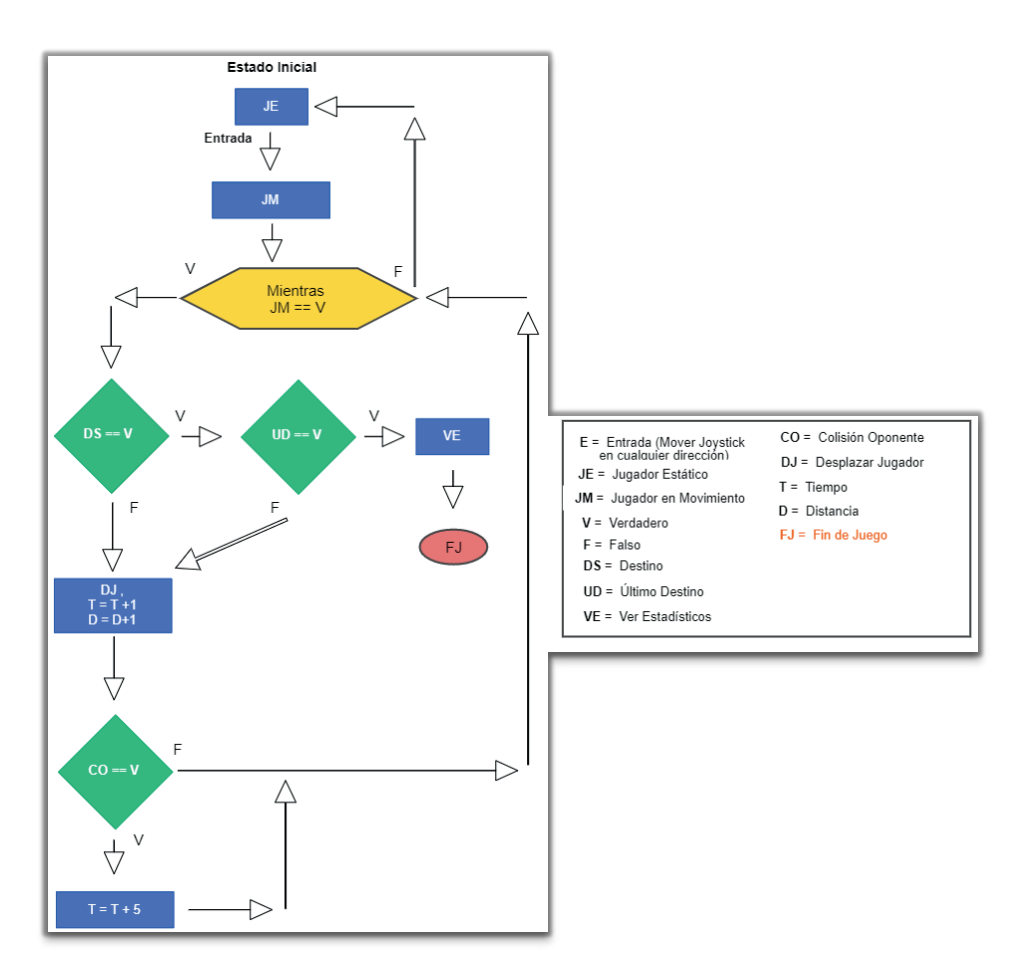

Figura 3. Reglas de Juego y Diagrama de flujo y significados de sus iniciales

- Desafío: Hacer el recorrido en el menor tiempo posible, así como la menor distancia (ruta óptima) evitando colisiones y compitiendo en última instancia con otros jugadores que han almacenado su información en el juego.
- Interacción: La interacción entre el usuario y el juego a nivel de software se da por medio de llegar a los diferentes puntos mediante la conducción de un vehículo, al realizar el recorrido, al evitar las colisiones con otros vehículos, y mediante la competencia con otros jugadores a nivel estadístico. A nivel de hardware, se hace uso de un casco de realidad virtual para teléfonos celulares y de un control de mando de PlayStation 4 para realizar los movimientos en el mundo virtual.
- Objetivo Explícito/Entretenimiento: Obtener el mejor tiempo posible y memorizar las mejores rutas de traslado.

• Objetivo Implícito: Obtener datos (tiempos y rutas) durante el juego para almacenar en la base de datos y generar conocimiento estadístico para análisis de la memoria espacial humana.

De acuerdo a la figura 1, se propone el desarrollo de un juego serio con las siguientes características relacionadas a la demencia:

- 1. Categoría de Juego: El juego toma elementos de carácter cognitivo ya que evalúa la memoria espacial de los diversos participantes.
- 2. Tipo de Juego: Juego de evaluación, debido al análisis y obtención de datos que se hace en cada prueba y usuario.
- 3. Público al que se orienta el juego: Debido a su carácter de evaluación el público es amplio, incluyendo:
- Paciente potencial
- Paciente
- Público general
- Profesional Académico

Para los elementos estructurales de un video juego ya se han definido algunos apartados como lo son: Las reglas de juego, los jugadores/público y objetivos. A continuación, se listan los elementos estructurales no mencionados en las características anteriores y que son importantes para el desarrollo de "Recall Road":

- 1. Procedimientos:
- Inicio de Juego: El jugador inicia en una zona segura en donde no se toma en cuenta la distancia ni el tiempo, se le muestran las reglas del juego, los desafíos, sus objetivos, así como una lista con los mejores tiempos y distancias de otros jugadores. Se indica claramente al jugador en donde inicia el juego y una vez cruce esa línea se le indica su tiempo de recorrido.
- Durante el juego: El jugador debe de ir a los puntos a los cuales el videojuego le indica, esto se consigue mediante guías visuales similares a las del laberinto de Morris y la isla de la memoria (bandera en el horizonte) y a través de texto en pantalla. El jugador no podrá progresar mientras no se dirija a los puntos indicados. Al tercer destino encontrado, la guía visual de bandera en el horizonte desaparece (ya que los destinos previamente recorridos se repiten). El propio jugador debe de recordar en donde se encontraban los destinos visitados con anterioridad, mediante texto se le indica su destino.
- Fin del juego: Una vez el jugador encuentre los 6 destinos seleccionados en el mapa, el video juego termina, se guardan sus datos estadísticos en la base de datos y se le muestra su desempeño, así como rutas tomadas.
- 2. Resultados y Retroalimentación: Se indica en la pantalla del usuario el destino que debe de seguir y se le indica cuando este cambie en caso de que haya encontrado uno de ellos. Se le indica el tiempo que ha transcurrido y se le indican sus penalizaciones de tiempo en caso de ser necesario (al colisionar con otro vehículo). Se le indica cuando el juego inicia y termina, también se le indica como jugar y las reglas que debe de seguir.
- 3. Recursos: Los principales recursos del videojuego son el tiempo y la distancia, ambos son recursos ilimitados, pero se le indica al jugador que a menor tiempo y menor distancia de recorrido mejor serán sus puntos finales.
- 4. Conflicto:
- Obstáculos: El principal obstáculo es el encontrar la mejor ruta desde un punto A, a un punto B, ya que existen diversas calles que van a impedir llegar en línea recta de punto a punto, incluso el poblado está dividido en 2 secciones, a las cuales solo se puede llegar cruzando uno de los 2 puentes del poblado (ver figura 4), esto último se tomó como idea de la isla de la memoria, en donde el mapa se dividió en secciones.

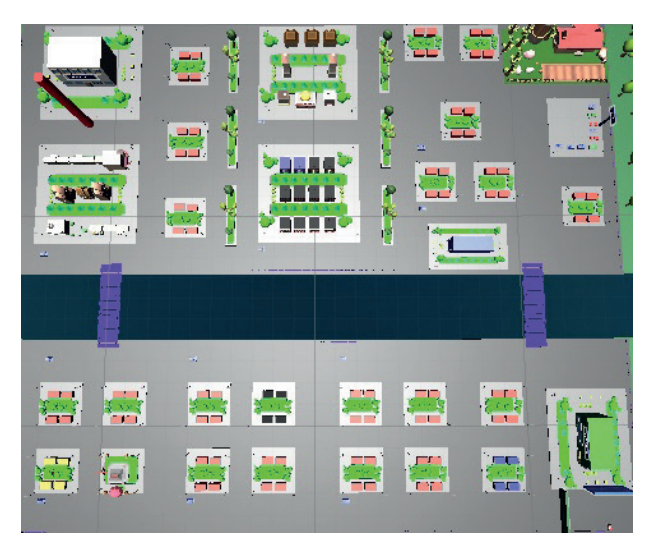

Figura 4. Mapa Virtual

- Oponentes: Los oponentes son los vehículos que circulan por el poblado en diversas direcciones, lo que mantiene enfocado al jugador y pueden hacer que su tiempo final se vea afectado.
- 5. Estados: Los estados con los que cuenta el video juego son los siguientes:
- Inicio de juego: No se cuenta el tiempo o distancia recorrida, sirve principalmente para que el jugador se acostumbre al movimiento del vehículo, lea las reglas e instrucciones de juego y vea la tabla de mejores tiempos y distancias.
- Fin de nivel: Existe cuando un usuario termina el recorrido de uno de los 6 destinos planteados.
- Fin de juego: Se alcanza al completar todos los destinos.

## 6. Secuencias:

- Secuencia 1: Se introduce al usuario bajo un contexto en el que no es afectado en su puntaje, se le enseña a jugar.
- Secuencia 2: El usuario comienza el juego, ve su desempeño en pantalla, ve a sus enemigos (vehículos en movimiento) y su objetivo (en texto y a la distancia con la bandera al horizonte).
- Secuencia 3: Al tercer destino alcanzado, desaparecen las banderas al horizonte y el usuario debe de usar su memoria espacial para regresar al destino dado mediante texto.
- Secuencia 4: El usuario llega al último destino y ve el fin de juego a la par de sus estadísticas.
- 7. Interfaces: El usuario contará con diversas interfaces dentro del mundo virtual. Encontrará las reglas de juego mediante un tablero justo al iniciar, podrá interactuar con él para pasar a la siguiente regla/consejo o al consejo anterior.
- 8. Desenlace: El juego concluye con las estadísticas finales del jugador y su posición frente a los mejores jugadores.

Los elementos del entorno virtual son los siguientes:

### **Poblado**

El mundo virtual es un pueblo que contiene elementos de casas y departamentos, calles, árboles, iluminaria de ciudad, y algunos servicios como son: hospital, centro comercial o tienda, departamento de policía, estacionamiento y un pequeño parque, se añadieron vehículos en movimiento con los cuales se puede colisionar, estos circulan por las calles de la ciudad y añaden 5 segundos más al tiempo final del usuario en caso de hacer colisión con uno de ellos. Los vehículos en movimiento se añadieron como distractores para el usuario.

Diversas pruebas de memoria colocan a los distractores como elementos esenciales para la atención selectiva del participante (Craik, 2014). Por ejemplo, la prueba "Mini-Cog" utiliza distractores para desviar la atención del participante frente a un juego de memoria de palabras, el distractor consiste en dibujar un reloj después de memorizar las palabras dadas por un médico y posteriormente volverlas a recordar (Andrew, 2023). Se agregó un

río en medio de la ciudad a manera de complicar el traslado de un extremo de la ciudad al otro y dividir el mapa en cuadrantes (similar a la isla de la memoria), posicionando dos puentes los cuales son la única forma de cruzar, de esta forma se obliga al usuario a buscar y memorizar una de esas dos alternativas antes de cruzar. La figura 5 muestra algunos de los elementos mencionados como son el ambiente 3d y oponente como el auto.

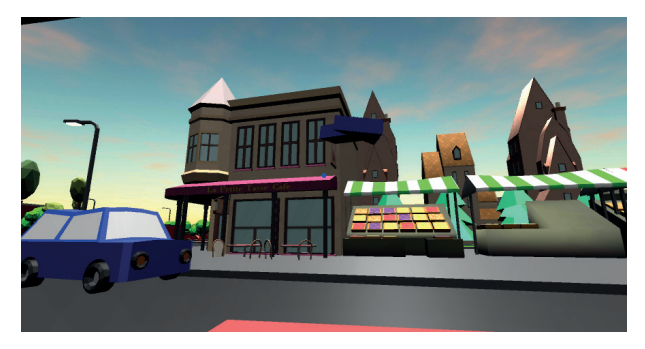

Figura 5. Objetos del entorno virtual

# **Vista del jugador**

La vista del jugador una vez iniciado el juego en un dispositivo de realidad virtual se reparte en 2 imágenes similares para cada ojo (ver figura 6), a la vista del usuario se añaden 2 elementos:

- a. Contador de segundos: El jugador puede observar cuanto tiempo ha transcurrido para terminar la prueba en segundos.
- b. Ícono de información: Al mirar a este ícono, el jugador obtiene información sobre su próximo objetivo.

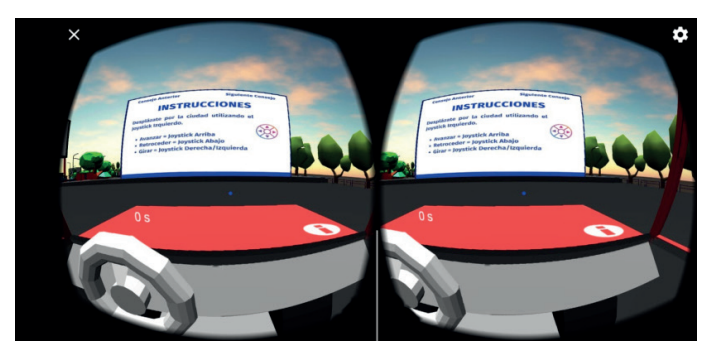

Figura 6. Vista de usuario y elementos UI virtuales

Si el usuario colisiona con un vehículo, se muestra una sumatoria de los segundos que se añadirán al tiempo final: por cada colisión se añaden 5 segundos (ver figura 7).

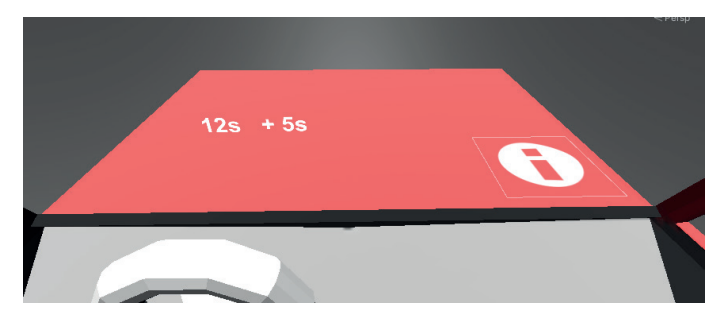

Figura 7. Efecto de la colisión del usuario en el tiempo final

#### **Rayos de cámara (Raycast)**

Se añadieron rayos de cámara que colisionan con diversos objetos del entorno (punto azul y fijo a la vista del usuario), al interaccionar con ellos se expande una retícula en forma de círculo que le indica al usuario que está realizando una acción por medio de su mirada al objeto. La siguiente imagen (ver figura 8) muestra cómo se activa un mensaje en la vista del usuario al mirar el ícono de información en su vehículo.

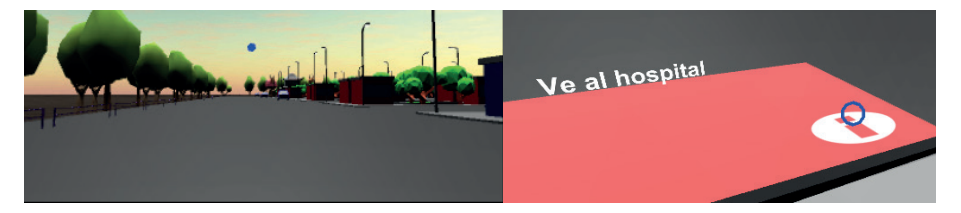

Figura 8. Raycast

#### **Inicio de prueba**

La prueba no iniciará hasta que el usuario cruce la línea de inicio y la zona de prueba del juego, delimitada por recuadro rojo en figura 9. Al cruzar, se activan guías visuales (descritas en punto 4), además comienza el conteo de segundos totales del usuario. En esta zona el usuario también puede ver las reglas del juego en carteles visuales con los cuales puede interaccionar con su raycast (descritas en punto 6).

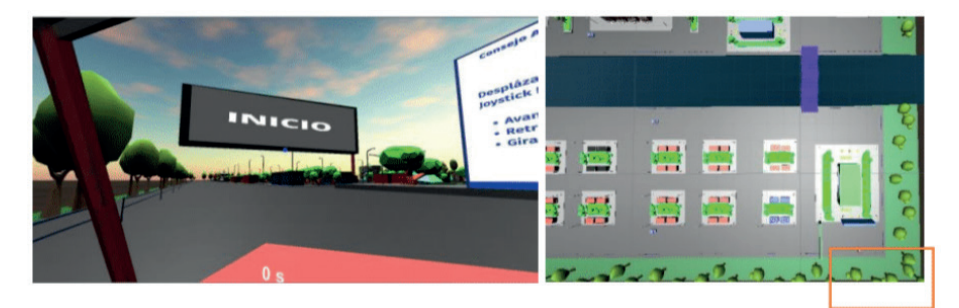

Figura 9. Inicio de prueba para el usuario

#### **Objetivos, misiones del usuario y guías visuales**

Se dividió el entorno de acuerdo con diversos objetivos que tendría que buscar el usuario, como lo son: El hospital, la estación de policía, algunas casas y departamentos de diferentes colores, el centro comercial o tienda, la granja, el restaurante japonés y el estacionamiento. La figura 10 muestra el mapa de cada una de estas localizaciones.

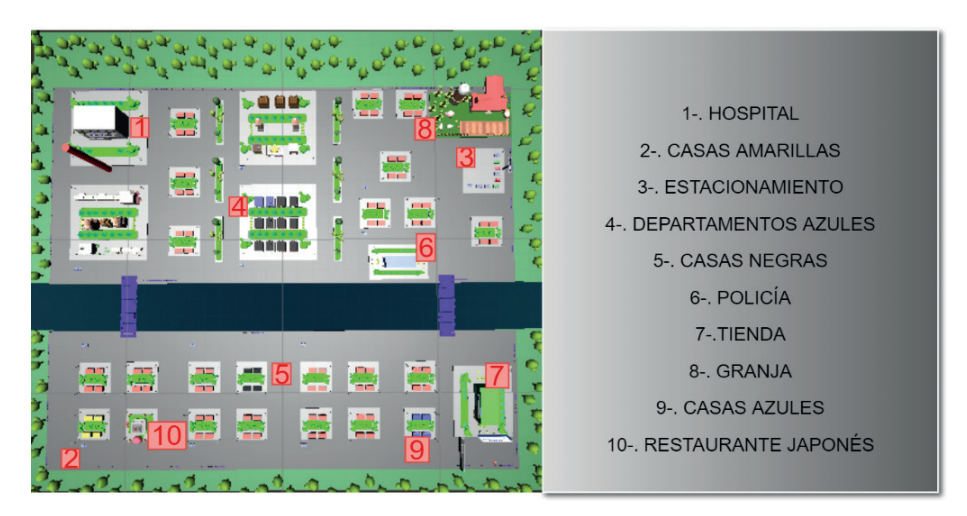

Figura 10. Objetivos del usuario

Además, se añaden objetivos a la vista del usuario, de tal manera que siempre sepa al lugar a donde debe dirigirse, estos solo aparecen al mirar el ícono de información inferior siempre visible en el vehículo del usuario. La figura 11 muestra un ejemplo que le indica dirigirse al hospital.

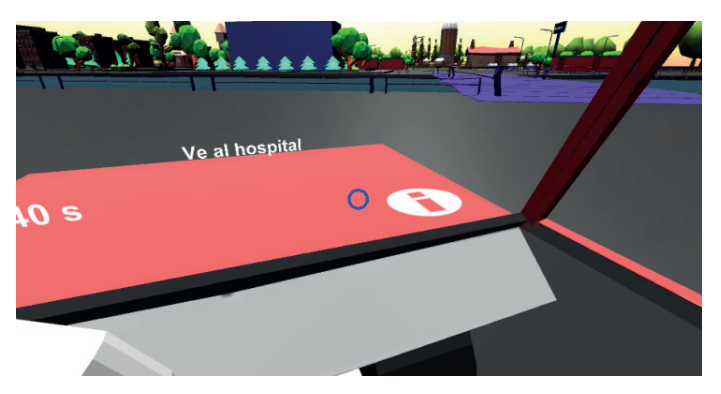

Figura 11. Objetivos del usuario

En las primeras 3 misiones se añadieron guías visuales para encontrar más fácilmente los objetivos finales, primero se añadió una flecha direccional visible en la parte superior de la vista del usuario, y se añadió una ¨bandera¨ en el horizonte en color rojo (ambas guías en figura 12) que le indica el lugar exacto al que debe acudir el usuario. Estas guías direccionales fueron tomadas con base en (Plancher et al., 2012) que describen la "isla de la memoria" Al igual que en la isla de la memoria, al pasar 2 minutos sin encontrar un objetivo, la flecha direccional vuelve a aparecer.

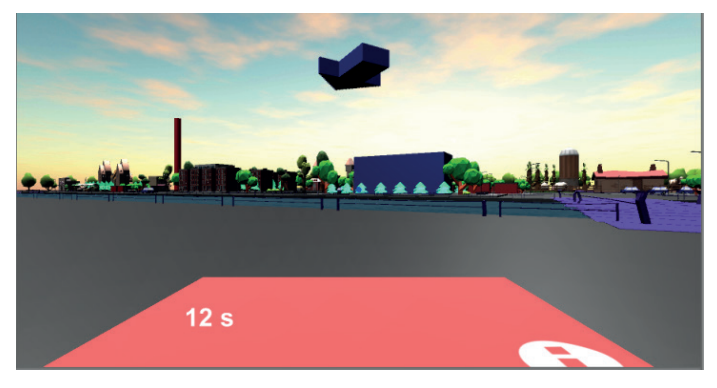

Figura 12. Objetivos del usuario

### **Traslado del usuario por medio de vehículo virtual**

El traslado se da a bordo de un carro a manera de dar la ilusión de que el usuario se encuentra adentro de él. Además, como se relata en (Virtual Reality Society, 2016) uno de los más grandes inconvenientes de la realidad virtual es la sensación de mareo que esta tecnología puede provocar a algunos usuarios. Diversos artículos han hablado de ello, pero una de las soluciones a este mal como lo dice (Orlan, 2015) ha sido el de colocar una "Nariz" virtual a nuestra aplicación. De acuerdo con el autor, el tener un objeto que no se mueve y se mantiene en el campo de visión del usuario mientras este se mueve ayuda a muchos de los usuarios de RV contra el mareo. El carro virtual cumple esta última función.

#### **Instrucciones de juego para el usuario**

Al iniciar el juego, se muestran las siguientes instrucciones (ver figura 13):

Instrucciones para controlar el movimiento del vehículo por medio de la palanca de juego.

- Indicaciones para recordar los lugares de la ciudad.
- Instrucciones para activar el ícono de información
- Explicación de guías visuales (flecha direccional y bandera)
- Recordatorio de que las guías visuales desaparecen en el 3er destino y se deben de recordar los destinos visitados.
- Indicaciones de terminar en el mejor tiempo posible (lo que hace que el usuario eficiente sus recorridos).
- Indicaciones para evitar colisión con otros vehículos o será penalizado con 5 segundos extras.
- El usuario puede permanecer en la zona de inicio el tiempo que quiera mientras aprende a moverse, pero al cruzar la línea de inicio comienza el conteo de tiempo y aparecen las guías visuales.

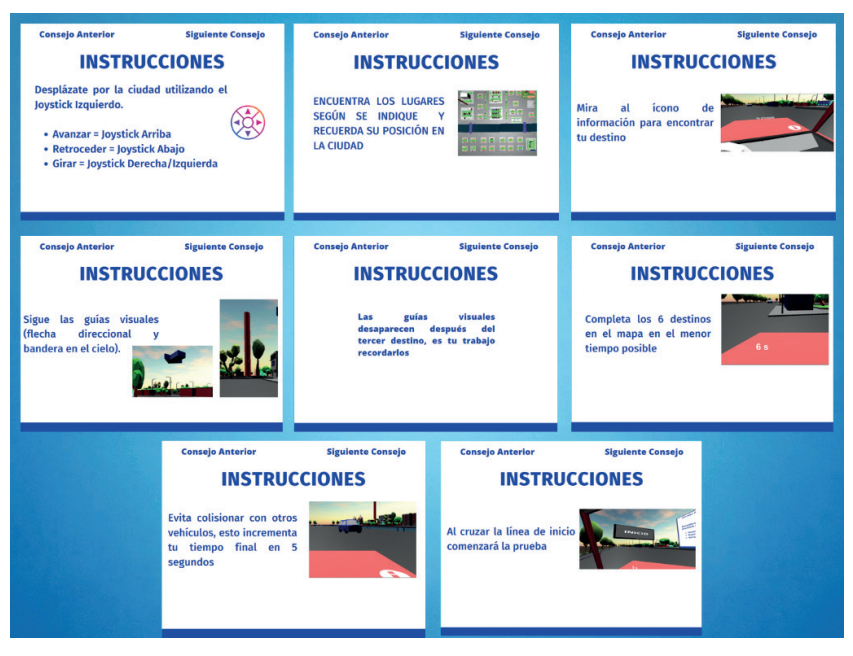

Figura 13. Instrucciones de Juego

Las instrucciones se muestran dentro del entorno virtual, si el usuario mira en dirección a los apartados de ¨consejo anterior¨ o ¨siguiente consejo¨ estos cambian según su orden (ver figura 14).

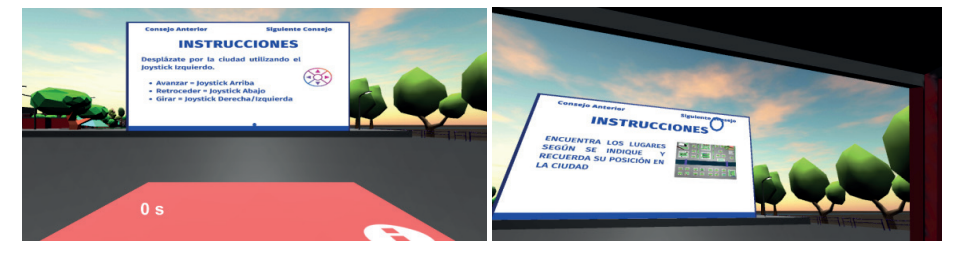

Figura 14. Objetivo meta dentro del entorno virtual

# **Objetivo Meta**

Es el objetivo que debe de localizar el usuario, se encuentra en un punto del mundo virtual al cual el usuario debe de llegar por medio de instrucciones previamente dadas (ver figura 15).

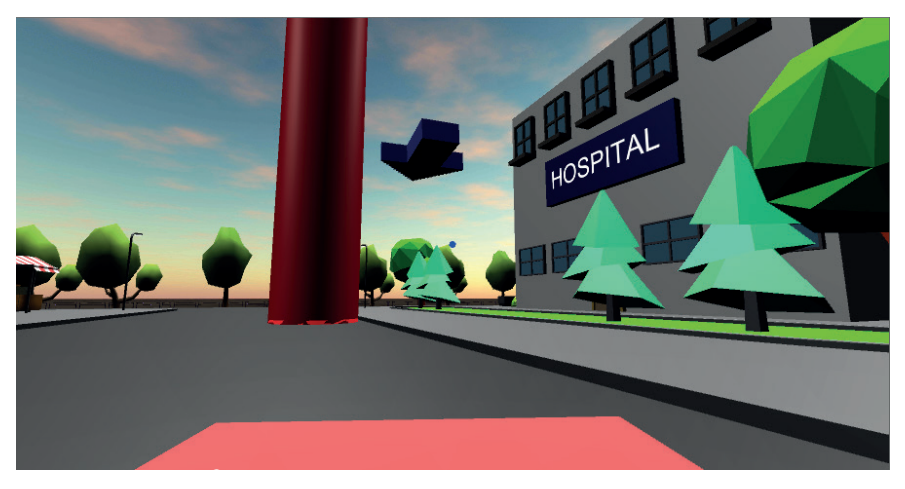

Figura 15. Objetivo meta dentro del entorno virtual (Hospital)

# **Almacenamiento de datos y API´s**

Una vez finalizada cada una de las pruebas, cada jugador guarda su información de rutas (recorridos en el entorno virtual mediante imagen), tiempo total (el tiempo que el usuario demora en completar todas las pruebas y el total de cada una de ellas), tiempo de latencia (el tiempo en el que el usuario pierde el rumbo y se detiene a pensar en su ubicación) y distancia total (distancia total de todas las pruebas y de cada una de ellas) en una base de datos en MongoDB en formato JSON (ver ejemplo en figura 16). MongoDB es una base de datos distribuida que almacenan datos en forma de documentos tipo JSON, su diseño está enfocado para desarrolladores de aplicaciones modernas y para la nube (MongoDB, s.f.). JSON es: "un formato ligero de intercambio de datos basado en el lenguaje de programación JavaScript. JSON se construye por medio de estructuras de llave/valor o por medio de listas o arreglos de datos" (JsonOrg, s.f.) .

 $\bullet$   $\bullet$ "\$oid": "6191b89d808ed5e2ddd10ae4" "nombre": "cesar cortez",<br>"correo": "cesar@correo", "sexo": "M",<br>"edad": 30, "contrasenia": "123", "grupo": "tesis\_1", "pruebas": [ "id": "prueba1", "origen": "tutorial",<br>"destino": "hospital", "tiempo": " $14"$ , "distancia": 320, "latencia": 3 "id": "prueba2", "origen": "hospital",<br>"destino": "est\_policias", "tiempo": "12", "distancia": 150, "latencia": 5 "id": "prueba3", "origen": "est\_policias", "destino": "rest\_japones",<br>"destino": "rest\_japones",<br>"tiempo": "16",<br>"distancia": 345, "latencia": 1 "id": "prueba4", "origen": "rest\_japones",<br>"destino": "est\_policias",<br>"tiempo": "14", "distancia": 319, "latencia": 1 "id": "prueba5", "origen": "est\_policias",<br>"destino": "hospital", "tiempo": " $11"$ , "distancia": 120, "id": "prueba6", "ar. "Presear"<br>"origen": "hospital",<br>"destino": "rest\_japones",<br>"tiempo": "15",<br>"distancia": 200, "latencia": 1 "tiempoFinal": 82, "latenciaFinal": 13, "distanciaFinal": 1454,

Figura 16. Ejemplo de JSON generado para el guardado de datos del jugador/usuario

La tabla 1 muestra las variables, el tipo de dato necesario para guardar la variable y una descripción de los datos almacenados para cada jugador.

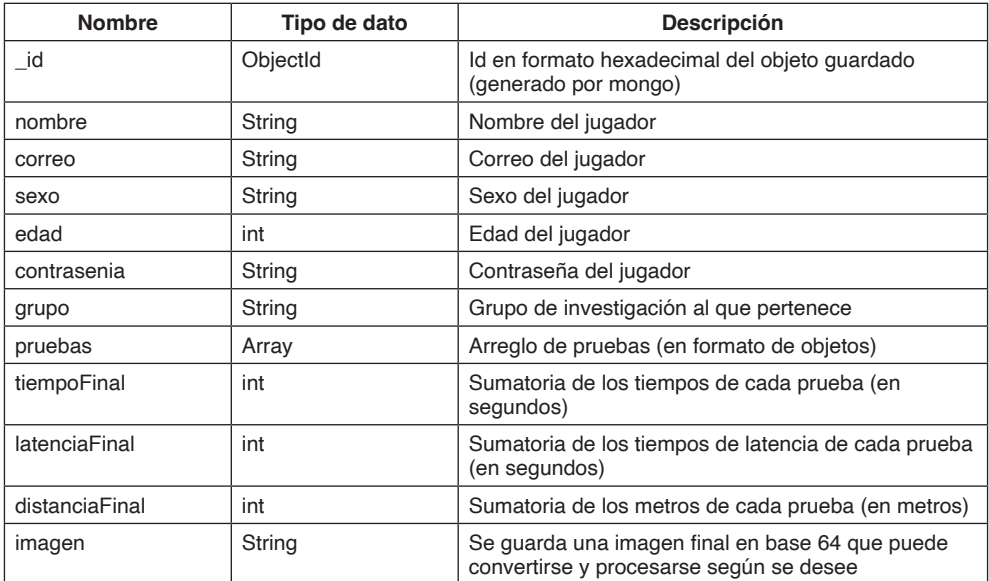

Tabla 1. Variables y descripción de objeto JSON almacenado

La tabla 2 muestra las variables y una descripción de los datos almacenados para cada posición del arreglo de pruebas.

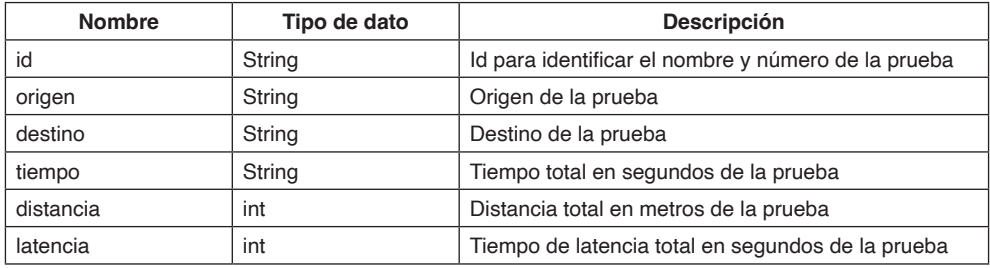

Tabla 2.Variables y descripción de objeto JSON almacenado en Arreglo Pruebas

La base de datos se encuentra en la nube por medio del servicio Mongo Atlas (servicio dedicado a bases de datos de MongoDB y con servidores dedicados, tiene una capa gratuita la cual fue utilizada para este proyecto). Ésta a su vez puede ser consultada a través de peticiones a un servidor en NodeJs montado en la nube a través de Vercel. Por lo que es libre y cualquier investigador puede consultarla. NodeJs es un ambiente de ejecución basado en Javascript que utiliza eventos asíncronos para crear aplicaciones escalables (NodeJs, s.f.). Vercel es una plataforma de desarrollo enfocada para proyectos basados en la parte de diseño para el cliente (FrontEnd), que pueden ser sitios estáticos, aplicaciones o bases de datos (Vercel, s.f.).

Se crearon diversas interfaces de comunicación (API´s) para el servidor web, divididas en: 1) API´s para el funcionamiento del juego y, 2)API´s para recuperación de datos estadísticos.

Una API (por sus siglas en inglés: Aplication Programming Interface) es una interfaz de comunicación que permite a los servicios el comunicarse uno con otros, es decir, aprueba abrir a las aplicaciones su funcionalidad o datos a desarrolladores (IBM, s.f.) .

Las API´s más destacadas para el funcionamiento del juego son las siguientes:

- a. Guardado de usuarios con sus datos.
- b. Guardado de datos para análisis estadístico (tiempos, rutas, distancias, latencia, etc.).
- c. Recuperación de datos de inicio de sesión mediante usuario y contraseña.

Las API´s destacadas para recuperación de datos estadísticos son:

- a. Recuperación del total de jugadores con todas sus pruebas y datos estadísticos.
- b. Recuperación de datos de jugadores por investigador/grupo.
- c. Obtención de promedios totales generales de todos los jugadores.
- d. Obtención de promedios totales generales de todos los jugadores de un grupo/ investigador.

Las API´s de recuperación de datos son públicas y pueden ser consultadas libremente por investigadores. Además, más API´s pueden ser añadidas en función de las necesidades de los investigadores al servidor web.

#### **Características del Menú en Recall Road**

El menú cuenta con una pantalla principal y otras cuatro más para realizar el alta del usuario mediante texto. Una pantalla de configuraciones y otra más de créditos. Las figuras 17, 18 y 19 son ejemplos del menú de usuario.

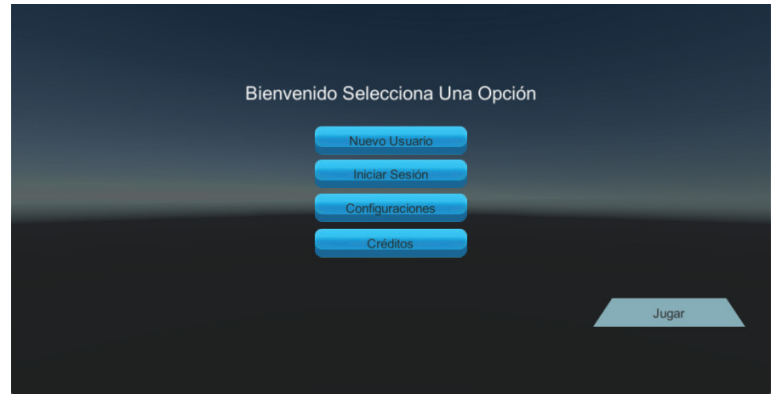

Figura 17. Menú principal

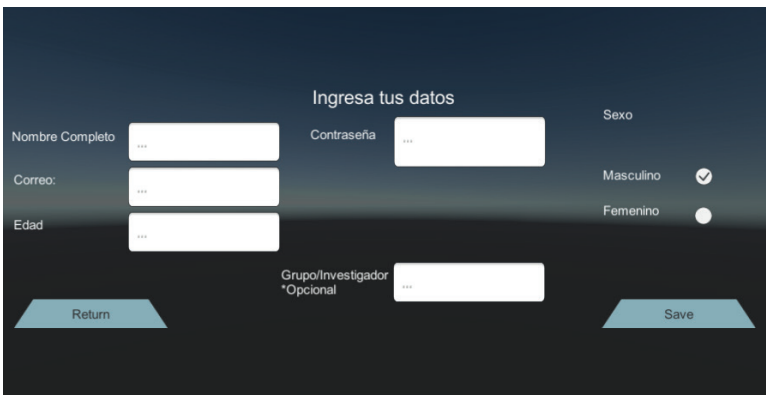

Figura 18. Menú de nuevo usuario

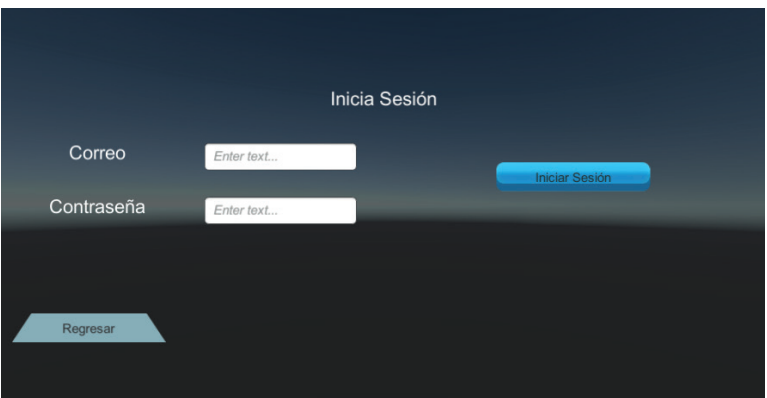

Figura 19: Menú de iniciar sesión

El menú de nuevo usuario se diseñó con la finalidad de realizar búsquedas para futuras investigaciones, por ejemplo: por sexo o por edad. Se agregó el campo opcional de "Grupo/Investigador" para separar a un grupo de investigación definido y realizar la búsqueda mediante el API correspondiente, de esta manera cualquier investigador puede realizar sus propias pruebas y obtener sus propios datos y registros de jugadores, basta con el que jugador agregue el nombre de su grupo y mediante el API se hace el filtrado de todos los jugadores específicos a ese grupo.

#### **Finalización de las pruebas**

Para finalizar las pruebas se debe de pasar por 3 destinos guiados (flecha direccional y bandera) y 3 destinos no guiados los cuales el usuario debe de recordar de su recorrido previo en los destinos guiados.

Los destinos guiados vienen en el siguiente orden:

- a. Ir al hospital.
- b. Ir a la estación de policías.
- c. Ir al restaurante japonés.

El usuario debe memorizar estos 3 destinos en el mapa y regresar a ellos en el siguiente orden (según se pidan en el entorno virtual):

- a. Regresar a la estación de policías.
- b. Regresar al hospital.
- c. Regresar al restaurante japonés.

El juego finaliza al llegar por última vez al restaurante japonés, el usuario verá una imagen final con sus datos generales de recorrido y sus rutas tomadas (ver figura 20), esta misma imagen se guarda en la base de datos. El color de la ruta cambia de prueba a prueba para diferenciar mejor los trayectos. Los colores van del azul al rojo, del rojo al naranja, del naranja al amarillo y del amarillo al verde.

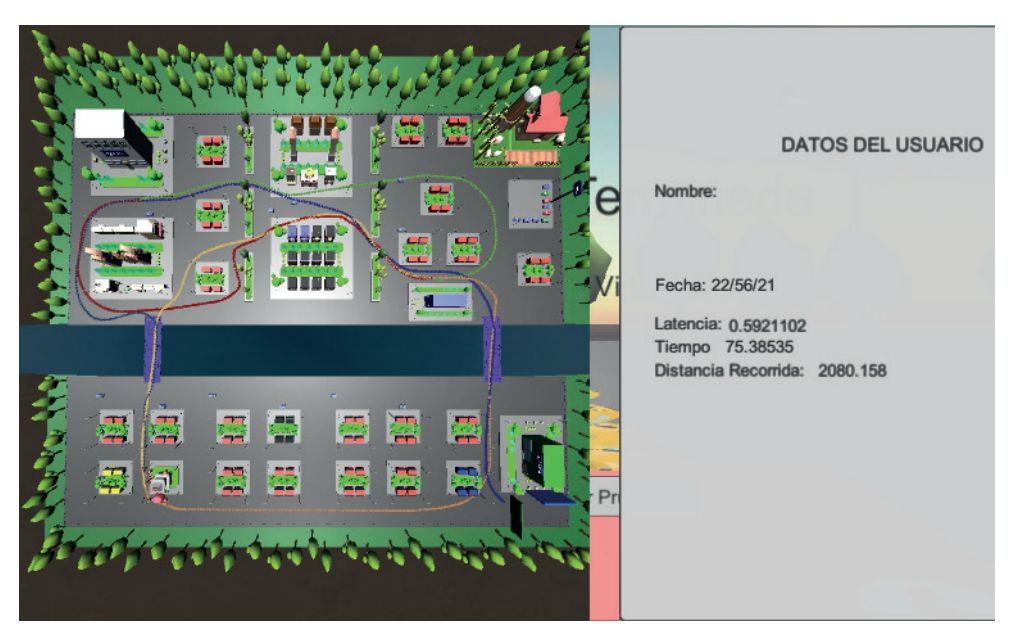

Figura 20. Recorrido final

# **Gráficos, Música y Sonidos**

Para el apartado gráfico se buscaron Assets en Unity Asset Store los cuales no consumieran demasiados recursos, se probó con diferentes Assets y al final se escogió aquellos (Low-Poly) que tienen menos polígonos por su atractivo y su bajo consumo de recurso además de que consiguen funcionar dentro de mundos en realidad virtual.

Para el apartado sonoro se eligió un sitio web con contenido libre de derechos de autor, pero con contenido de alta calidad. El sitio SoundImage (s.f.) contiene sonidos ambientales y música libre para cualquier uso, solo se debe de dar crédito al autor.

Para "Recall Road" se agregaron sonidos ambientales de:

- Pájaros
- Vehículos avanzando
- Personas caminando
- Personas hablando
- Viento
- Sonido lejano de una fuente
- Niños jugando

Además, se agregó música de fondo durante todo el juego, la cual también fue extraída de SoundImage (s.f.), libre de derechos de autor.

# **CONCLUSIONES**

El presente trabajo desarrolla la metodología de un juego serio que puede ser usado para evaluar la memoria espacial por medio de realidad virtual, en donde se recaban datos importantes para la identificación del jugador como lo son: nombre, correo, contraseña, sexo, edad y grupo de investigación.

Se desarrolló un modelo de mundo virtual, en donde se rastrea al usuario por medio de un trazado de ruta en el suelo, se calcula la distancia por prueba del recorrido y sus tiempos por prueba y de latencia, además de un tiempo total final y una distancia total. Esto es muy similar al laberinto de Morris aplicado a roedores, en estos experimentos se suelen utilizar las mismas variables de latencias, tiempos y distancias.

Algunos experimentos similares al descrito en este trabajo han utilizado al laberinto de Morris como base para el desarrollo del entorno virtual, como es el caso del de (Fajnerová et al., 2014) en donde se utilizó un entorno virtual circular con algunos elementos a manera de cuadros pegados a la pared para simular los elementos que utilizan en el laboratorio con roedores para ayudarles a orientarse en el entorno.

Otro experimento similar fue el de (Berki, 2019) y el de (Castell et al., 2019) en donde se desarrolló nuevamente un entorno virtual con características similares a las descritas por Morris (1984) en su experimento con roedores. Ambos experimentos buscaban encontrar diferencias entre pacientes sanos y enfermos o entre sexos, además de evaluar su aplicación virtual con fines médicos y de investigación. En ambos se concluye con la importancia de la realidad virtual para la evaluación de la memoria espacial.

Sin embargo, en estos tres trabajos no existe retroalimentación para el participante durante las pruebas. Este trabajo desarrolló técnicas de juegos serios para que el usuario tuviera retroalimentación y disfrutara del proceso del juego a la par de la recolección de datos de su desempeño.

Es importante el utilizar tecnologías no invasivas y modernas para la evaluación de diversos comportamientos y enfermedades/trastornos mentales en el ser humano. La realidad virtual es una tecnología que inicialmente fue implementada con fines de entretenimiento, pero que cumple con el grado de inmersión e interacción necesario para evaluar el comportamiento humano, además, al ser en entornos virtuales, esta es no invasiva y puede ser aplicada en cualquier lugar.

# **TRABAJO A FUTURO**

Se espera que el presente proyecto pueda ser aplicado y probado en seres humanos sanos y con trastornos relacionados a la demencia por diversos investigadores del área de la salud. De esta forma generar una base de datos con miles de entradas y jugadores y generar información valiosa para instituciones de investigación e investigadores en concreto.

Con los datos obtenidos se pueden encontrar medias y promedios de distancias y tiempos entre miles de usuarios. De esta forma, cualquier valor por debajo de la media podría alertar a los médicos que utilicen el juego presentado.

En cuestión de diseño se tiene la perspectiva de mejorar las interfaces gráficas de usuario y la interacción que este tiene sobre el propio videojuego, haciéndolo más divertido y entretenido a la par de fácil de usar.

# **REFERENCIAS**

Allied Market Research. (2022, febrero). Serious Games Market Statistics: 2030. https://www. alliedmarketresearch.com/serious-games-market

Andrew, R. (2023, 30 de julio). How the Mini-Cog Is Used to Test for Alzheimer's and Dementia. Obtenido de https://www.verywellhealth.com/mini-cog-as-an-alzheimers-screening-test-98622

Astur, R. S., Taylor, L. B., Mamelak, A. N., Philpott, L., & Sutherland, R. J. (2002). Humans with hippocampus damage display severe spatial memory impairments in a virtual Morris water task. Behavioural brain research, 132(1), 77–84. https://doi.org/10.1016/s0166-4328(01)00399-0.

Berki, B. (2019). Does Effective Use of MaxWhere VR Relate to the Individual Spatial Memory and Mental Rotation Skills?. Acta Polytechnica Hungarica. 16. 41-53. 10.12700/APH.16.6.2019.6.4.

Cortez Martinez, C. R., Arámburo-Lizárraga, J., Cortez Álvarez, C. R., Ramírez Herrera, M. A., & Mendoza-Magaña, M. L. (2023). Development of a mobile virtual reality application based on Morris Water Maze for the evaluation of spatial memory in human beings. Computación y Sistemas, 27(4). https://doi.org/10.13053/cys-27-4-3388

Craik F. I. (2014). Effects of distraction on memory and cognition: a commentary. Frontiers in psychology, 5, 841. https://doi.org/10.3389/fpsyg.2014.00841

Fajnerová, I., Rodriguez, M., Levčík, D., Konrádová, L., Mikoláš, P., Brom, C., Stuchlík, A., Vlček, K., & Horáček, J. (2014). A virtual reality task based on animal research - spatial learning and memory in patients after the first episode of schizophrenia. Frontiers in behavioral neuroscience, 8, 157. https://doi. org/10.3389/fnbeh.2014.00157

Fleming, T. M., Bavin, L., Stasiak, K., Hermansson-Webb, E., Merry, S. N., Cheek, C., Lucassen, M., Lau, H. M., Pollmuller, B., & Hetrick, S. (2017). Serious Games and Gamification for Mental Health: Current Status and Promising Directions. Frontiers in psychiatry, 7, 215. https://doi.org/10.3389/ fpsyt.2016.00215

Forbes México. (2018, 13 de septiembre). Realidad virtual, el desafío para los videojuegos. https://www. forbes.com.mx/realidad-virtual-el-desafio-para-los-videojuegos/

GameDesigning. (2023, 31 de octubre). How to Choose the Best Video Game Engine. https://www. gamedesigning.org/career/video-game-engines

Gould, N. F., Holmes, M. K., Fantie, B. D., Luckenbaugh, D. A., Pine, D. S., Gould, T. D., Burgess, N., Manji, H. K., & Zarate, C. A., Jr (2007). Performance on a virtual reality spatial memory navigation task in depressed patients. The American journal of psychiatry, 164(3), 516–519. https://doi.org/10.1176/ ajp.2007.164.3.516

IBM. (s.f.). Application Programming Interface (API). What is an API?. https://www.ibm.com/cloud/learn/ api

JsonOrg. (s.f.). Introducing JSON. https://www.json.org/json-en.html

Kessels, R. P., De Haan, E. H., y Postma, A. (2001). Varieties of human spatial memory: a metaanalysis on the effects of hippocampal lesions. Elsevier.

Mccallum, S., y Boletsis, C. (2013). A Taxonomy of Serious Games for Dementia. doi: 10.1007/978-3- 658-02897-8\_17.

Moffat, S. D., Zonderman, A. B., & Resnick, S. M. (2001). Age differences in spatial memory in a virtual environment navigation task. Neurobiology of aging, 22(5), 787–796. https://doi.org/10.1016/s0197- 4580(01)00251-2.

MongoDB. (s.f.). MongoDB. https://www.mongodb.com/es

Morris R. (1984). Developments of a water-maze procedure for studying spatial learning in the rat. Journal of neuroscience methods, 11(1), 47–60. https://doi.org/10.1016/0165-0270(84)90007-4.

Muzio, R. N., Daneri, F. M., y Sotelo, M. I. (2017). Estudios contemporáneos en cognición comparada. Ciudad de México: Universidad Nacional Autónoma de México.

NodeJs. (2021). Acerca de Node.js. https://nodejs.org/en/about

Orlan, K. (2015, 25 de marzo). Virtual noses keep real-world VR sickness at bay. http://arstechnica.com/ gaming/2015/03/virtual-noses-keep-real-world-vr-sickness-at-bay/

Plancher, G., Tirard, A., Gyselinck, V., Nicolas, S., & Piolino, P. (2012). Using virtual reality to characterize episodic memory profiles in amnestic mild cognitive impairment and Alzheimer's disease: influence of active and passive encoding. Neuropsychologia, 50(5), 592–602. https://doi.org/10.1016/j. neuropsychologia.2011.12.013.

Rothbaum, B. O., Hodges, L. F., Kooper, R., Opdyke, D., Williford, J. S., & North, M. (1995). Virtual reality graded exposure in the treatment of acrophobia: A case report. Behavior Therapy, 26(3), 547- 554. https://doi.org/10.1016/S0005-7894(05)80100-5.

SoundImage (s.f.). AMB – Urban Ambience. https://soundimage.org/amb-urban-ambience/

Trawley, S., Law, A., Logie, M. y Logie, R. (2020). Desktop Virtual Reality in Psychological Research: a case study using the Source 3D Game Engine.

Vercel. (s.f.). Introduction to Vercel. https://vercel.com/docs

Vicens, P., Redolat, R., y Carrasco, Ma. C. (2003). Aprendizaje Espacial y Laberinto de Agua: Metodología y aplicaciones. Psicothema, 539-544.

Virtual Reality Society. (2016, 9 de Enero). What is Virtual Reality?. http://www.vrs.org.uk/virtual-reality/ what-is-virtual-reality.html

Wilson, P. N. (1997). Use of virtual reality computing in spatial learning research. In N. Foreman & R. Gillet (Eds.), A handbook of spatial research paradigms and methodologies, Vol. 1. Spatial cognition in the child and adult (pp. 181–206). Psychology Press/Erlbaum (UK) Taylor & Francis.

World Health Organization. (2023, 13 de marzo). World Health Organization - Dementia. http://www. who.int/news-room/fact-sheets/detail/dementia